|                                   | Add Listener                                   |        |
|-----------------------------------|------------------------------------------------|--------|
| Basic Advanced Act                |                                                |        |
| Listener type:                    | ValueChangeListener ~ 2                        |        |
| Refresh component                 | ts: 7                                          |        |
| Listener is disab                 | led                                            |        |
| Validators: 6                     |                                                |        |
| Validation Expres                 | sion Error Placement                           | Add    |
|                                   |                                                | Edit   |
|                                   |                                                | Remove |
|                                   |                                                |        |
| Data validation: 6                |                                                |        |
|                                   |                                                | Edit   |
|                                   |                                                |        |
| Execute if other                  |                                                |        |
| Handle expression:                |                                                |        |
|                                   |                                                | Edit   |
|                                   |                                                |        |
| Event identifier:<br>Description: | _event                                         |        |
|                                   |                                                |        |
|                                   |                                                |        |
|                                   |                                                |        |
|                                   |                                                | 014    |
|                                   | Validate Cancel                                | OK     |
|                                   | Add Listener                                   |        |
| Basic Advanced Ac                 |                                                |        |
| Process componen                  |                                                |        |
| Execution context:                |                                                |        |
| Execute only if visi              |                                                |        |
| Clear view model c                |                                                |        |
| Merge view model                  |                                                |        |
|                                   | 5                                              |        |
|                                   |                                                |        |
|                                   |                                                |        |
| Precondition: 5                   |                                                | Edit   |
|                                   |                                                |        |
|                                   | Validate Cancel                                | OK     |
|                                   | Add Listener                                   |        |
| Basic Advanced Act                |                                                | Edit   |
|                                   |                                                |        |
| Save action ({hu                  | uman::Todo, human::SavedDocument : Object}): 9 |        |
|                                   |                                                | Edit   |
| Navigation (hum                   | nan::Navigation): 6                            |        |
|                                   |                                                | Edit   |
| Fire application                  | event: 2                                       |        |
|                                   |                                                | Edit   |
|                                   |                                                |        |

## **Received Event**

- 1 Resolve execution context.
- 2 Check if the event is of correct type.
- 3 Check if the event is from a visible component.
- 4 Filter the pending ValueChangeEvents (only
- events from the Process Components are processed).
- 5 Check pre-condition.
- 6 Perform validation.

## **Event Handling**

If event check passed:

- 1 Handle expression is executed.
- 2 Application Event is fired.
- 3 View model components are merged or cleared.
- 4 Data is persisted.
- 5 View Model Init is executed.
- 6 Navigation is calculated.
- 7 Components are refreshed
- 8 Application events are handled.
- 9 Form is saved.
- 10 Form is submitted.

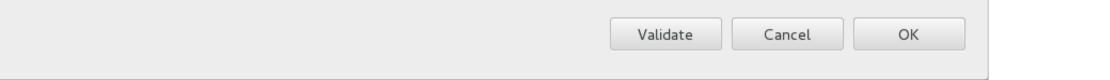